# §5 Coherencia de signos de c- y g-vectores

#### Lara Bossinger

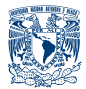

#### Universidad Nacional Autónoma de México, IM-Oaxaca

6 de abril 2022

# Contexto [Fomin–Zelevinsky, Cluster algebras IV]

En el caso de  ${\cal A}_{\rm prim}$  sean  $A_{1;\mathsf{s}'},\ldots,A_{n;\mathsf{s}'}$  las variables (mutables) de una semilla *s'* obtenido de *s* y  $A_i, X_i$  las variables iniciales:

$$
\mu^*_{\mathcal{A};\mathsf{s},\mathsf{s}'}(A_{j;\mathsf{s}'})=A_1^{g_{j1}}\cdots A_n^{g_{jn}}F_{j;\mathsf{s}'}(\hat{X}_1,\ldots,\hat{X}_n)
$$

donde  $\hat{X}_{i}=X_{i}\prod_{j=1}^{n}A_{j}^{\epsilon_{i,j}}$  $j^{ \epsilon_{i,j}}$ ,  $F_{j;s'} \in \mathbb{Z}[X_1,\ldots,X_n].$  En el caso  $\mathcal X$  con variables iniciales  $X_1,\ldots,X_n$  de  $s$  y  $X_{1;s'},\ldots,X_{n;s'}$  las de  $s'$  tenemos:

$$
\mu^*_{\mathcal{X};s,s'}(X_{j;s'})=X_1^{c_{j1}}\cdots X_n^{c_{jn}}
$$

 $\rightsquigarrow (g_{j1}, \ldots, g_{jn})$  es el  $g$ -vector de  $A'_j$  y  $(c_{j1}, \ldots, c_{jn})$  el c-vector de  $X'_j$ .

#### Conjectura (Coherencia de signos)

Para cada  $j \in I$  tenemos  $c_{i1}, \ldots, c_{in} \geq 0$  o  $c_{i1}, \ldots, c_{in} \leq 0$ . Sea  $k \in I$ , entonces  $g_{ik} \geq 0$  para cada  $j \in I$ , o  $g_{ik} \leq 0$  para cada  $j \in I$ .

- $\bullet$  Coeficientes principales y ejemplo en A<sub>2</sub>
- <sup>2</sup> Compactificaciones parciales
- **3** Degeneración de  $\mathcal A$  a un toro  $T_{N}$
- **4** Recuperando g-vectores en el contexto de [GHKK]
- **6** Coherencia de signos

## Coeficientes principales

Dado los datos fijos Γ definimos los datos fijos con coeficientes principales  $\Gamma_{\text{prin}}$ :

 $\mathbf 1$  la latiz  $\tilde N:=N\oplus M^\circ$  con forma bilineal:

$$
\{(n_1, m_1), (n_2, m_s)\} := \{n_1, n_1\} + \langle n_1, m_2 \rangle - \langle n_2, m_1 \rangle.
$$
  
\n•  $\tilde{N}_{\text{mut}} := N_{\text{mut}} \oplus \{0\}$   
\n•  $\tilde{l} = l_1 \cup l_2$ , donde  $l_1 = l_2 = l$  y  $\tilde{l}_{\text{mut}} := (l_1)_{\text{mut}}$   
\nLa A-variedad con coeficientes principales es

$$
\mathcal{A}_{\mathrm{prin}} := \mathcal{A}_{\Gamma_{\mathrm{prin}}} = \bigcup_{v \in \mathcal{T}_s} \mathcal{T}_{\tilde{N}^\circ},
$$

donde  $T_{\tilde{N}^{\circ}} = T_{N^{\circ} \oplus M} = T_{N^{\circ}} \times T_M$ .

# Ejemplo: coeficientes principales

Sea  $\mathcal{N}=\mathbb{Z}^2=\mathcal{N}_{\rm mut}=\mathcal{N}^{\circ}$  con forma bilineal definida por  $\left(\begin{smallmatrix} 0 & 1\ -1 & 0 \end{smallmatrix}\right)$  con respecto a  $s = (e_1, e_2)$ . Entonces,  $\tilde{N} = N \oplus M$  y

$$
\tilde{s}=((e_1,0),(e_2,0),(0,e_1^*),(0,e_2^*))=:(\tilde{e}_1,\tilde{e}_2,\tilde{e}_3,\tilde{e}_4).
$$

La matriz que representa la forma bilineal en  $N$  es

$$
\left(\begin{array}{rrr} 0 & 1 & 1 & 0 \\ -1 & 0 & 0 & 1 \\ -1 & 0 & 0 & 0 \\ 0 & -1 & 0 & 0 \end{array}\right)
$$

Representada en un carcaj donde  $\epsilon_{ii} = #\{i \rightarrow j\} - #\{j \rightarrow i\}$  es

$$
\begin{array}{c}\n3 \\
\downarrow \\
\bullet \\
\bullet \\
\bullet \\
\bullet \\
\end{array}\n\rightarrow \begin{array}{c}\n4 \\
\downarrow \\
\bullet \\
\bullet \\
\end{array}
$$

# Ejemplo:  $\mathcal{A}_{\text{prin}}$  en el caso  $A_2$

### Definición (Mutación de carcaj)

Q carcaj sin 1 y 2-ciclos. La mutación  $\mu_k(Q)$  de Q en k mutable es:  $\forall i \rightarrow k \rightarrow j$  agrega  $i \rightarrow j$ , inverte cada flecha en k, y elimina 2-ciclos.

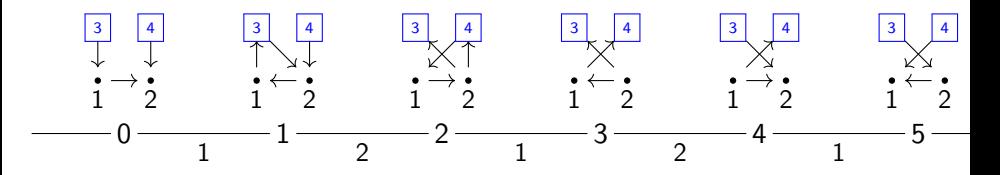

Las coordenadas de toro inicial  $\mathcal{T}_{\tilde{N},\tilde{s}}$  son  $\tilde{A}_i:=z^{\tilde{e}_i^*}$  con  $\tilde{e}_i^*$  base de  $\tilde{M}.$ Bajo la mutación en la dirección  $k$  solo cambia  $\tilde{A}_k$  según la formula:

$$
\tilde{A}'_k \tilde{A}_k = \prod_{i \to k \in Q} \tilde{A}_i + \prod_{k \to j \in Q} \tilde{A}_j.
$$

# Ejemplo:  $\mathcal{A}_{\text{prin}}$  en el caso  $A_2$

#### Notación:

• para 
$$
i \in \{1, 2\}
$$
:  $z^{\tilde{e}_i^*} = z^{(e_i^*, 0)} =: A_i$ ,

• para 
$$
i \in \{3, 4\}
$$
:  $z^{\tilde{e}^*_i} = z^{(0, e_i)} =: X_i$ .

 $\Rightarrow$  las coordenadas congeladas  $X_i$  pertenecen a cada toro en el atlas Calculamos las expresiones de  $\tilde{A}_{i,s'}$  con  $i\in\{1,2\}$ 

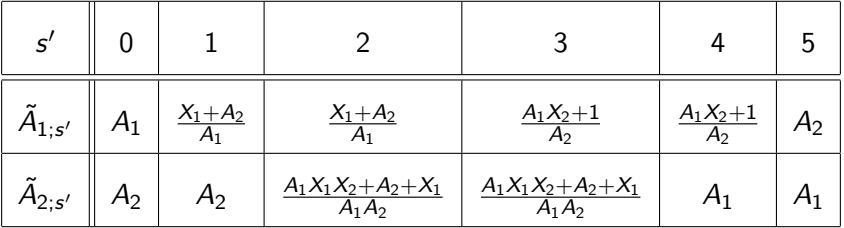

$$
\Rightarrow F_{i;s'} = \tilde{A}_{i;s'}(1,1,X_1,X_2).
$$

Compactificaciones parciales desde variables congeladas

Si  $I\neq I_{\text{mut}}$  las coordenadas  $A_i = z^{f_i}$  para  $i\in I - I_{\text{mut}}$  pertenecen a cada toro  $T_{N^{\circ}}$ . Agregamos divisores  $\{A_i = 0\}, i \in I - I_{\text{mut}},$  es decir reemplazamos el toro  $T_{N^\circ,s}$  por

$$
T_{N^{\circ},s} \subset \mathsf{TV}(\Sigma^s) \cong \mathbb{A}^{|I-I_{\text{mut}}|} \times (k^*)^{|I_{\text{mut}}|},
$$

donde  $\Sigma^s = \mathbb{R}_{\geq 0}$ e $_i$ . Para  $s'$  obtenido de  $s$  por mutaciones tenemos  $\Sigma^{s'}:=\mu^t_{s,s'}(\Sigma^{\bar{s}}).$  Definimos  $\bar{\mathcal{A}}=\bigcup_{v\in\vec{\mathcal{T}}_s}\mathcal{TV}(\Sigma^{s_v})$  con su proyección natural

$$
\pi: \bar{\mathcal{A}} \to \mathbb{A}^{|I - I_{\text{mut}}|} \quad \text{con coordinates } A_i, i \in I - I_{\text{mut}}
$$

# Conos para  $\mathcal{A}_{\text{prin}}$

Para  $\Gamma_{\text{prin}}$  tenemos *n* direcciones congeladas que corresponden a  $I_2$ . Dada una semilla inicial s compactificamos

$$
\mathcal{T}_{\tilde{N}^\circ,s}\subset \mathcal{TV}(\Sigma^s)
$$

donde  $\Sigma^{\mathit{s}} = \mathbb{R}_{\geq 0}(0,e_{i}^{*}) \subset \tilde{N}_{\mathbb{R}}^{\circ}.$ 

## Lema (5.2)

Sea s' una semilla obtenida de s por mutaciones. Entonces,  $\Sigma^{s'}=\Sigma^s.$ 

<u>Prueba:</u> verifica que la tropicalización geométrica  $\mu^t_{s,s'}$  fija el cono Σ $^s$ .

# Compactificaciones parciales de  $A_{\text{prin}}$

Sean Γ datos fijos, s una semilla y  $Γ_{prin}$  los datos fijos con coeficientes principales. Una semilla  $s=(e_i:i\in I)$  para Γ determina una semilla de  $\Gamma_{\text{prin}}$ 

$$
\tilde{s} := ((e_i, 0)_{i \in I}, (0, f_i)_{i \in I}).
$$

## Proposición (B.11)

El espacio  $A_{\text{prin}}$  solo depende de la clase de equivalencia de la semilla inicial [s]. Pero la semilla inicial s determina

- $\textbf{\textsf{D}}$  una compactificación parcial  $\mathcal{A}_{\text{prin}} \subset \bar{\mathcal{A}}^{s}_{\text{prin}},$  y
- una extensión canónica de cada  $A$ -variable de conglomerado a una variable de conglomerado de  $A_{\text{prin}}$ .

## Prueba

**1** Para  $\Gamma_{\text{prin}}$  tenemos *n* direcciones congeladas que corresponden a  $I_2$ . Dada una semilla inicial s compactificamos

$$
\bar{\mathcal{A}}^s_{\text{prin}} := \bigcup_{v \in \vec{\mathcal{T}}_s} T_{N^\circ,s} \times \mathbb{A}^n_{X_i,i \in I} \stackrel{\pi}{\to} \mathbb{A}^n_{X_i,i \in I}
$$

donde  $X_i = z^{(e_i,0)}$ .

 $\bm{\mathcal{P}}$   $[\bm{s}] {\leftrightarrow} [\tilde{\bm{s}}],$  para  $\bm{s}' \in [\bm{s}]$  sea  $\tilde{\bm{s}}' \in [\tilde{\bm{s}}]$  la semilla correspondiente, entonces

$$
\tilde{s}' = ((e'_i, 0)_{i \in I}, (g_i)_{i \in I}), \text{ donde } s' = (e'_i)_{i \in I}.
$$

Tenemos

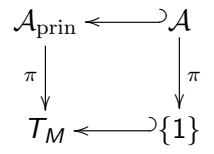

y la variable  $\tilde{A}'_i$  de  ${\cal A}_{\rm prim}$  se restringe a la variable  $A'_i$  de  ${\cal A}$  en la fibra del 1.

# Degeneración a un toro

### Corolario (5.3)

Sea s una semilla y la raiz del arból  $\mathcal{T}_s$  y  $\mathcal{A}_\text{prin}\subset \bar{\mathcal{A}}^s_\text{prin} \stackrel{\pi}{\to} \mathbb{A}^n_{X_i,i\in I}$  la compactificación parcial con respecto a las direcciones congeladas  $I_2$ . Entonces, las aplicaciones biracionales entre dos cartas

$$
\mathcal{TV}(\Sigma^s) \dashrightarrow \mathcal{TV}(\Sigma^{s'})
$$

son isomorfismos en una vecindad de 0  $\in$   $\mathbb{A}^n_{X_i,i\in I}$  y la identidad en la fibra  $\pi^{-1}(0).$  En particular,  $\pi^{-1}(0)=\mathcal{T}_{\mathcal{N}^\circ}.$ 

## Prueba

Recuerda,  $\tilde{s}=(\tilde{e}_i)_{i\in \tilde{I}}=((e_i,0)_{i\in I},(0,f_i)_{i\in I})$  y la matriz que define  $\tilde p_1^*: \tilde N\to \tilde M^\circ$  con respecto de la base  $\tilde s$  de  $\tilde N$  y  $((f_i,0)_{i\in I},(0,e_i)_{i\in I})$  de  $\tilde M^\circ$ es  $(\epsilon_s 1)$ .

Sea  $\mathfrak{D}_{\mathfrak{s}}^\text{prin}$  el diagrama de difusión consistente para Γ $_\text{prin}$ . Las funciones de las paredes iniciales son

$$
1 + z^{p_1^*(\tilde{e}_i)} = 1 + z^{(v_i, e_i)}
$$

Nota que módulo  $X_i = z^{(0, e_i)}$  todas son 1. Es decir, módulo los  $X_i$   $\mathfrak{D}_\mathfrak{s}^{\text{prin}}$ coincide con el diagrama de difusión inicial (que ya es consistente).

Las aplicaciones biracionales  $\mathcal{TV}(\Sigma^s)$  --+  $\mathcal{TV}(\Sigma^{s'})$  son definidos por pullback  $z^{\tilde{m}}\mapsto z^{\tilde{m}}f^{\langle \tilde{n},\tilde{m}\rangle}$  donde  $\tilde{n}\in \tilde{N}^\circ, \tilde{m}\in \tilde{M}^\circ$  y  $f$  es una función regular en  $\mathcal{TV}(\Sigma^{s'})$  y  $f\equiv 1\mod X_i$ .

Donde  $f \neq 0$  la aplicación  $\mathcal{TV}(\Sigma^s)$  --→  $\mathcal{TV}(\Sigma^{s'})$  es un isomorfismo, en particular eso es el caso en una vecindad de  $\pi^{-1}(0).$ 

# Coherencia de signos de c-vectores

Sea  $w\in \mathcal{T}_s$  y  $\tilde{s}_w=(\tilde{e}_1,\ldots,\tilde{e}_{2n})$  la semilla obtenida de  $\tilde{s}$ . Entonces  $\tilde{\epsilon}^w$  es la matriz con entradas

$$
\tilde{\epsilon}_{ij}^w = \{\tilde{e}_i, \tilde{e}_j\} d_{j \text{ mod } n}, \text{ con } i \in [n], j \in [2n]
$$

Los c-vectores de  $\tilde{s}_{w}$  son las filas de la submatriz con índices de columnas  $[n + 1, 2n]$ .

#### Corolario (5.5, Coherencia de signos de c-vectores)

Para cada  $w\in \mathcal{T}_\mathsf{s}$  y cada  $1\leq k\leq n$  las entradas  $\widetilde\epsilon_{k,j}^w$  con  $n+1\leq j\leq 2n$ son o todas no negativas o todas no positivas.

## Prueba

Sea  $\tilde{s}_{w}$  una semilla y  $\tilde{s}_{w'} = \mu_k(\tilde{s}_{w})$  que inducen

$$
TV(\Sigma^s_w) = (k^*)^n_{A'_i, i \in I} \times \mathbb{A}^n_{X_i, i \in I} \xrightarrow{\mu_k} TV(\Sigma^s_{w'}) = (k^*)^n_{A''_i, i \in I} \times \mathbb{A}^n_{X_i, i \in I}
$$

Las coordenadas son relacionadas:  $\mu_k^*(X_i) = X_i, \mu_k^*(A_i'') = A_i'$  para  $i \neq k$  y

$$
\mu_k^*(A_k'')A_k' = \prod_{i \in [n]} X_i^{[\tilde{\epsilon}_{k,n+i}^w]_+} \prod_{i \in [n]} A_i'^{[\tilde{\epsilon}_{k,i}^w]_+} + \prod_{i \in [n]} X_i^{[-\tilde{\epsilon}_{k,n+i}]_+} \prod_{i \in [n]} A_i'^{[-\tilde{\epsilon}_{k,i}^w]_+}
$$

donde el lado derecho es cero,  $\mu_{\bm{k}}$  no es un isomorfismo. Pero en  $\pi^{-1}(0)$  si es un isomorfismo (Corolario 5.3) por lo tanto no ambos monomios pueden ser no trivial en los  $X_i.$ 

$$
\text{o} \quad [\tilde{\epsilon}_{k,n+i}^w]_+ = 0 \forall i \quad \text{o} \quad [-\tilde{\epsilon}_{k,n+i}^w]_+ = 0 \forall i.
$$

# Fomin–Zelevinsky g-vectores

Tenemos

$$
N^{\circ} \to N^{\circ} \oplus M \quad n \mapsto (n, p^{*}(n))
$$

lo cual induce  $T_{N^{\circ}} \to T_{N^{\circ} \oplus M} \Rightarrow T_{N^{\circ}}$  actua en  $\mathcal{A}_{\text{prin}}$ . En coordenadas iniciales  $A_i = z^{(f_i,0)}$  y  $X_i = z^{(0,e_i)}$  tenemos

$$
t \cdot A_i = \chi^{f_i}(t) A_i = t_i A_i
$$
 tiene peso  $f_i \in M^\circ$ ,

$$
t \cdot X_i = \chi^{p^*(e_i)}(t)X_i
$$
 tiene peso  $p^*(e_i) \in M^\circ$ .

 $\Rightarrow$  monomios de conglomerado son eigenfunciones.

## Definición (5.6)

El  $g$ -vector con respecto a una semilla s de un monomio de conglomerado de A es el  $T_{N^{\circ}}$ -peso de su extensión a  $\mathcal{A}_{\text{prin}}$  determinada por s.

## g-vectores en la degeneración

## Proposición (5.7)

Sea  $s$  una semilla y consideramos  $\pi:\bar{\mathcal{A}}^s_{\mathrm{prin}}\to \mathbb{A}^n_{X_i,i\in I}.$  Sea  $\bar{A}$  un monomio de conglomerado en  $\pi^{-1}(1,\ldots,1)=\mathcal{A}$  y sea  $A$  su extensión a  $\bar{\mathcal{A}}^{\bar{\bm{s}}}_{\text{prin}}.$ 

A se restringe a una  $T_{N^{\circ}}$ -eigenfunción regular que no se anula en  $\pi^{-1}(0)=\mathcal{T}_{\mathcal{N}^{\circ}}$  y su peso en  $\mathcal{M}^{\circ}$  es el g-vector de  $\bar{\mathcal{A}}$  con respecto a  $s.$ 

 $\frac{\mathsf{Pr}_\mathsf{ueba:}}{\Rightarrow}^{\mathsf{Cor}_\mathsf{value 5.3}}$  suficiente verificar que  $A$  es regular en  $\mathsf{TV}(\mathsf{\Sigma}_\mathsf{w}^s)$  para  $w\in \mathcal{T}_{\mathbf{s}}$  y que se restringe a un carácter en  $\pi^{-1}(0).$ 

Si  $\bar{A}$  es un monomio de conglomerado en  $s_w \vee \tilde{s}_w = (\tilde{e}_1, \ldots, \tilde{e}_{2n})$  entonces A es un polinomio de Laurent en  $z^{\tilde{f}_1},\ldots,z^{\tilde{f}_n},$  pues no se anula en  $\mathcal{TV}(\Sigma_{w}^s).$ Nota que  $\pi$  es  $T_{N^{\circ}}$ -equivariante y la acción de  $T_{N^{\circ}}$  fija  $0\in\mathbb{A}^n.$  Por lo

tanto no cambia el peso de  $A$  en  $\pi^{-1}(0).$ 

## g-vectores en A<sup>2</sup>

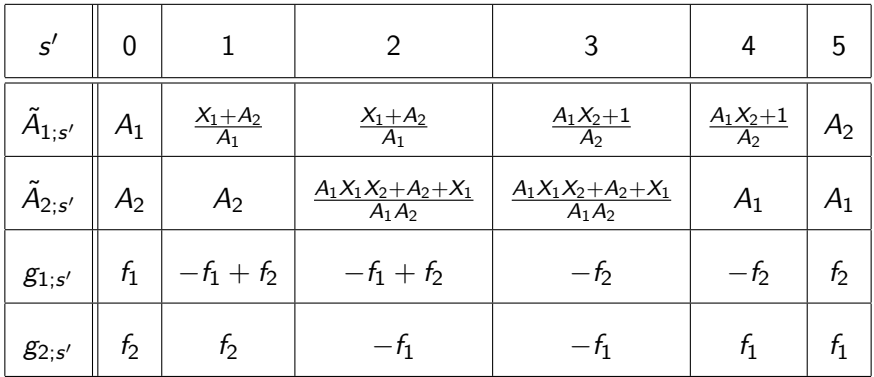

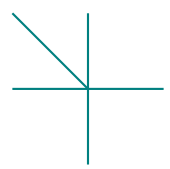

# g-vectores y el conjunto de cameras de Fock–Goncharov

## Definición (5.8)

Sea  $\bar{A}=z^m$  un monomio de conglomerado en  $\mathcal{T}_{\mathsf{N}^\circ, s'}\subset \mathcal{A}$  con  $s' = (e'_1, \ldots, e'_n)$ . Nota que  $(z^{e'_i})^{\mathsf{T}}(m) = -\langle e'_i, m \rangle \leq 0$ .

 $\Rightarrow$  después de identificar  $\mathcal{A}^\vee(\mathbb{R}^\mathcal{T})$  con  $M^\circ_{\mathbb{R},\mathsf{s}'},\,m$  es un punto en  $\mathcal{C}_{\mathsf{s}'}^+$  $S'_s f \in \Delta_s^+ \subset \mathcal{A}^\vee(\mathbb{R}^{\mathcal{T}})$ . Definimos  $g(\bar{A}) := m$ .

### Corolario (5.9)

 $g(\overline{A})$  es el g-vector de  $\overline{A}$  con respecto a s.

# Coherencia de signos de g-vectores

[Nakanishi–Zelevinsky] la transpuesta de una matriz de g-vectores es una matriz de c-vectores.

## Teorema (5.11)

Sea  $s=(e_1,\ldots,e_n)$  una semilla y  $f_i=d_i^{-1}$  $I^{-1}_i e_i^*$ . Para cada semilla s' obtenida de  $s$  por mutaciones todas las coordenadas  $j$  de todos los g-vectores de las variables de conglomerado de  $s^\prime$  escritos en la base  $f_1, \ldots, f_n$  son o no negativas o no positivas.

## Prueba [GHKK]:

Recuerda que los cameras  $\mathcal{C}_{\bm{s}}^+$  son conos simpliciales en el abanico  $\Delta_{\mathsf{s}}^+ \subset \mathfrak{D}_{\mathsf{s}}.$ 

 $\overset{\text{Corolario 5.9}}{\Rightarrow}$  Los g-vectores de las variables de una semilla s' son generadores de los rayos de  $\mathcal{C}_{\mathsf{S}'}^+$  $_{\mathsf{s}'}^+$ . Los hiperplanos  $e_i^\perp$  son paredes en  $\mathfrak{D}_{\mathsf{s}}.$ 

 $\Rightarrow$  los conos  $\mathcal{C}_{\bm{s}}^+$  se encuentran o en el lado positivo de  $e_i^\perp$  o en el lado negativo.